# bindi creation FORMATIONS PAO WEB & BUREAUTIQUE

# PROGRAMME DE FORMATION

## MICROSOFT EXCEL INITIATION

#### JOUR 1

PRÉSENTATION ET INTERFACE Présentation de Excel et interaction dans la suite **Office** 

Ruban, Barre d'outils Accès Rapide, ... Structure d'un fichier (classeurs, feuilles et cellules)

#### CRÉER UN FICHIER

Saisie, sélection et déplacement des données Manipulation des tableaux : colonnes, lignes... Formater les cellules et le contenu / Fusionner les cellules

#### JOUR 2

### LES FORMULES DE CALCUL

L'addition, la soustraction, la multiplication, la division Les fonctions simples : somme, moyenne, nb, si

Trier et filtrer un tableau Exercices pratiques

#### JOUR 3

### MISE EN PAGE Le texte : polices, couleurs, ... Les cellules : largeur, hauteur, bordures... Thèmes et styles de mise en forme Mise en forme automatique de tableaux Insérer des images / Créer des formes Marges, en-tête et pied de page ... Les styles personnalisés Exercices pratiques

#### LA CRÉATION DE GRAPHIQUES

Créer un graphique correspondant au tableau Exercices pratiques

#### ENREGISTREMENTS ET IMPRESSIONS

#### Objectifs pédagogiques

Apprendre les notions élémentaires d'un tableur, la création de fichier, la gestion de tableau, les formules de calcul et la mise en page, afin de maîtriser la conception et le développement de tableurs.

Publics concernés

Pour tous publics.

Modalités d'accès Par email ou par téléphone pour vous inscrire. Nombre de stagiaires

De 1 à 5 stagiaires en intra.

Lieu de la formation Sur le site de l'entreprise cliente. En présentiel.

#### **Dates**

À définir avec l'entreprise cliente. Entrée permanente. Durée de la formation / Horaires

3 jours (3 x 7 heures) / 9h00-12h30 / 13h30-17h00 **Prérequis** 

Maîtrise de l'environnement PC ou Mac. Autonomie sur Internet.

#### Méthode et moyenss pédagogiques

Apport théorique, démonstrations par l'exemple, mises en pratique et mises en situation. Supports de cours.

#### Moyens techniques

Un poste informatique par stagiaire disposant du logiciel enseigné. Connexion internet requise.

#### Modalités d'évaluation

Un exercice par séquence *(item en majuscules)* et mise en situation en fin de formation pour évaluer les acquis.

**Sanction** 

Attestation d'acquisition des connaissances.

#### Formateur

Donatien Leroy est professionnel de la communication visuelle et formateur multimédia depuis plus de 15 ans. Accessibilité

Les formations sont accessibles aux personnes en situation de handicap. En amont de la formation, le formateur entre en contact avec le stagiaire ou son référent pour définir la nature des difficultés d'apprentissage et définir les modalités de l'adaptation de la formation.

#### Note de satisfaction des participants

Indice global de satisfaction (2020-2022) : 4/4.

#### DONATIEN LEROY / BINDI CRÉATION

3 rue de la Salle / 37190 VALLÈRES Tel : 06 28 23 74 38 E-mail : contact@bindi-creation.com N° SIRET : 49526116600062

Organisme de formation enregistré auprès de la DREETS de la région Centre-Val de Loire / n° de déclaration d'activité au titre de la formation professionnelle : 24370323937

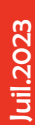